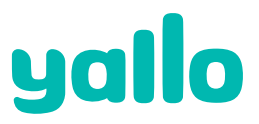

# **Electronic Service Schweiz Bahnhofstrasse 66 5605 Dottikon**

**Schweiz**

## **Dati personali (si prega di compilare in ogni parte)**

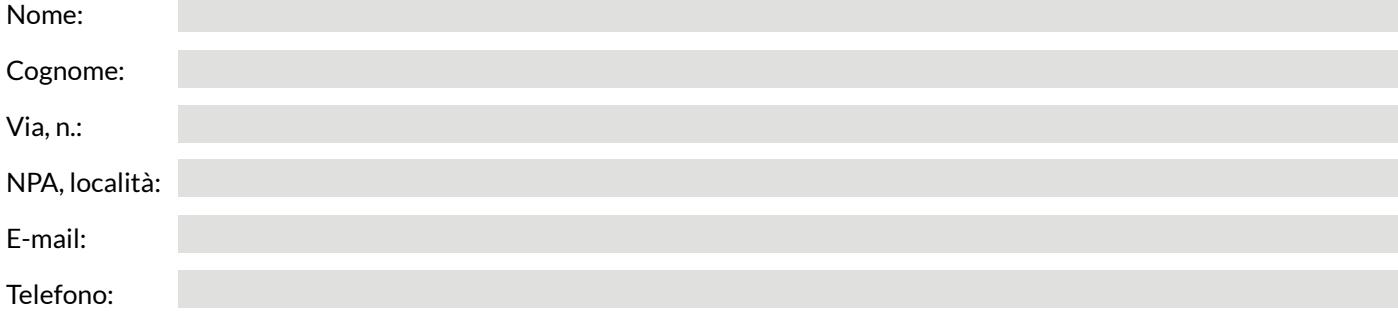

**Modulo di restituzione** Si prega di accludere sempre una copia dello scontrino di acquisto o del certiicato di garanzia.

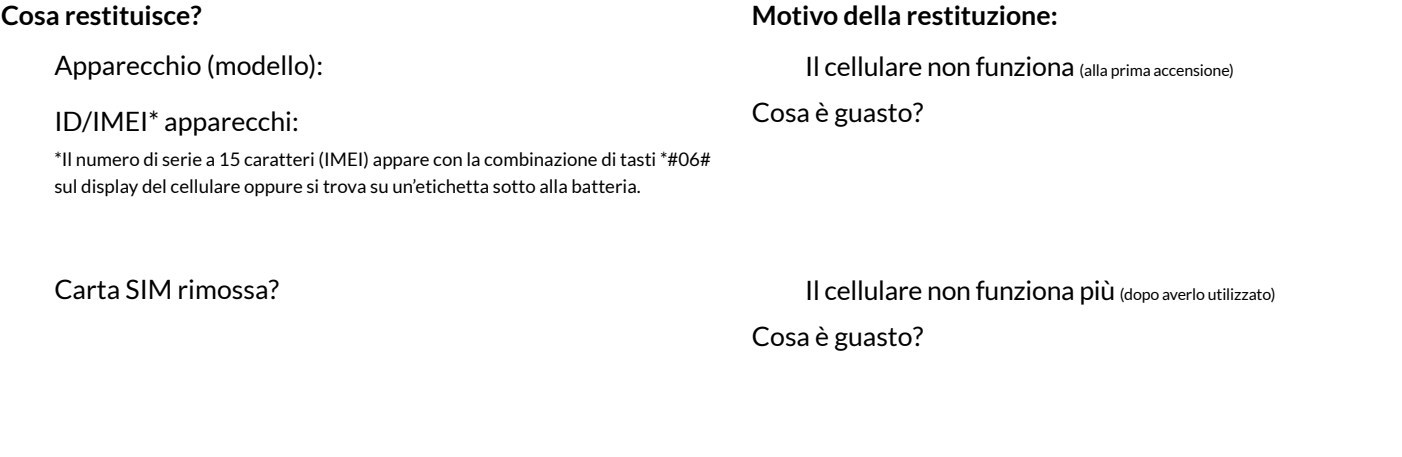

### **Condizioni di riparazione**

La riparazione del suo dispositivo viene eseguita da un Service Center autorizzato dal produttore.

#### **Garanzia**

Il diritto alla garanzia può essere esercitato solo con una ricevuta valida. Qualora nel periodo di garanzia in corso emerga dalla verifica del dispositivo che la riparazione di un guasto non rientra tra le prestazioni in garanzia, riceverà un preventivo di spesa. Non rientrano nella garanzia la normale usura, le conseguenze di un utilizzo scorretto, i danni o le riparazioni a opera dell'acquirente o di terzi e i vizi attribuibili a influenze esterne (forte scuotimento o pressione, danni da caduta e urto, liquidi, agenti chimici, sabbia, polvere, calore, freddo ecc.). In questi casi il produttore rifiuta qualsiasi richiesta di ricorso in garanzia.

#### **Backup dei dati**

L'esecuzione della riparazione comporta una perdita totale dei dati. Il salvataggio preventivo dei dati personali è di esclusiva responsabilità del cliente. Il centro riparazioni non si assume alcuna responsabilità per la perdita o il danneggiamento dei dati inseriti nel cellulare e in altri supporti di memoria esterni.

**Domande sull'abbonamento?** La preghiamo di mettersi in contatto con il nostro Servizio di assistenza clienti: 0900 00 44 88 (CHF 1.50/chiamata)